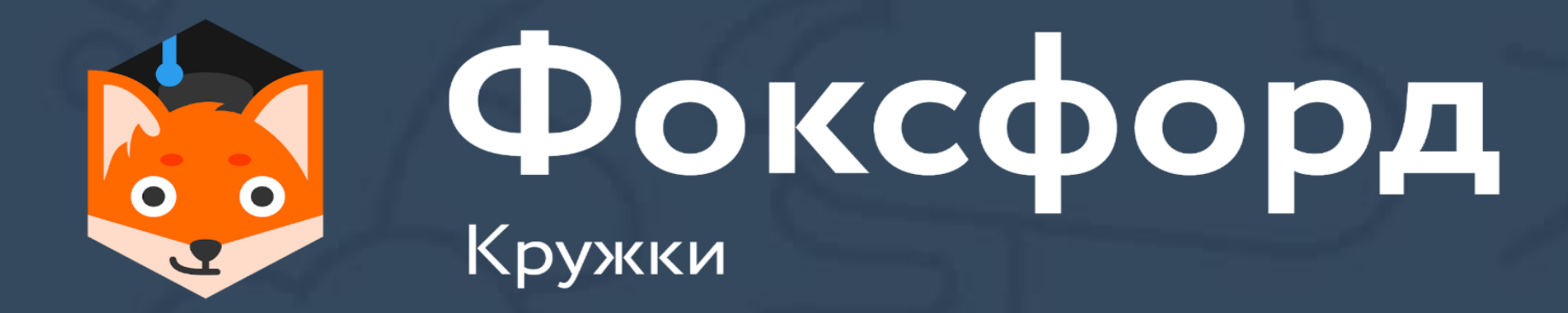

## **Кружок по программированию на Python Занятие №6**

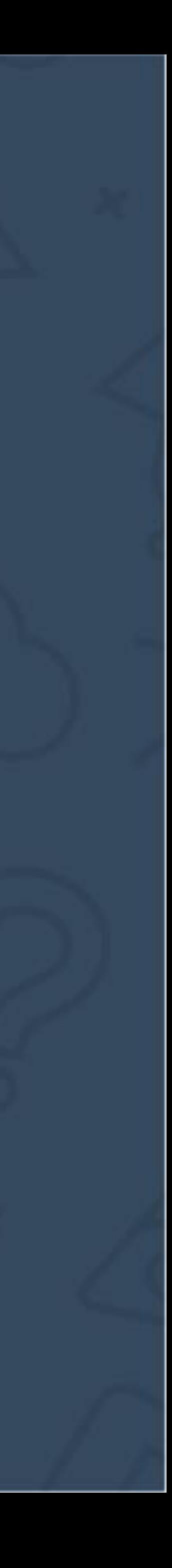

- Отличия от цикла for
- Применимость в каждом конкретном случае
- Инструкции управления циклом

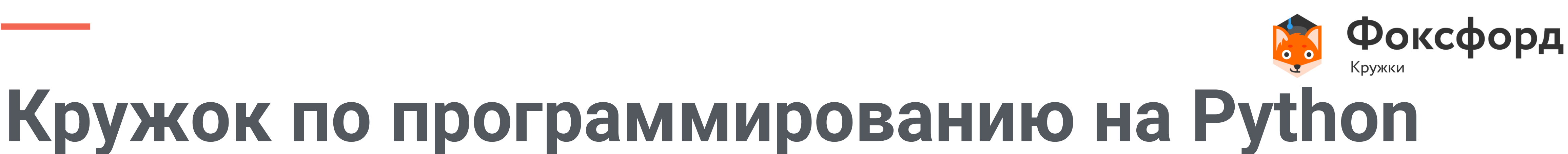

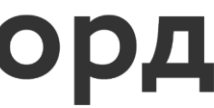

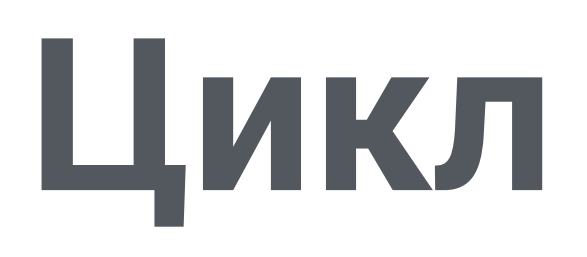

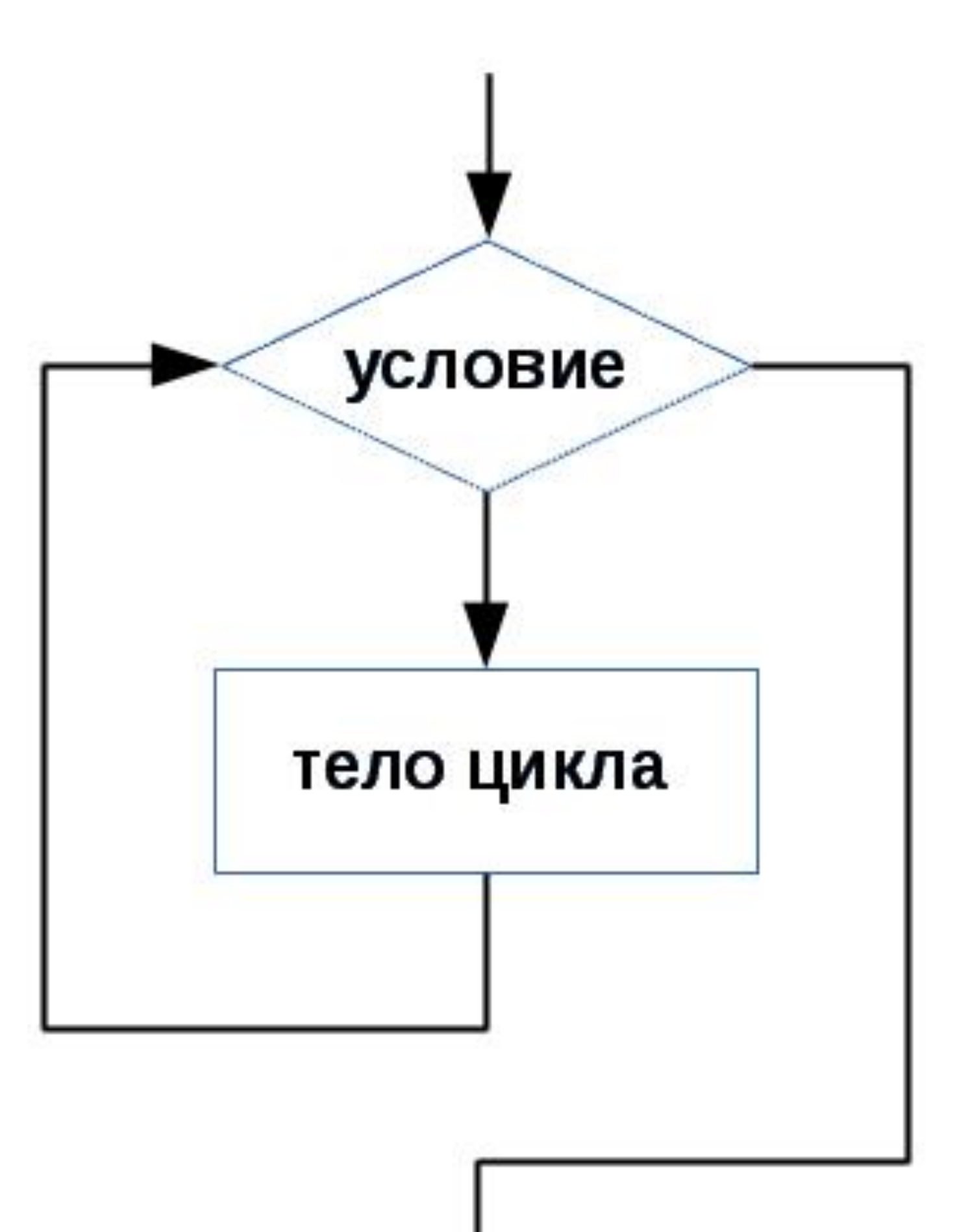

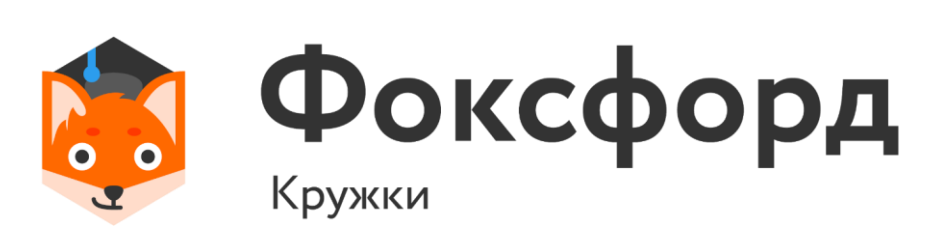

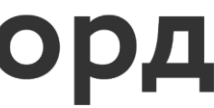

### while Условие1: Блок инструкций 1 Отступ!

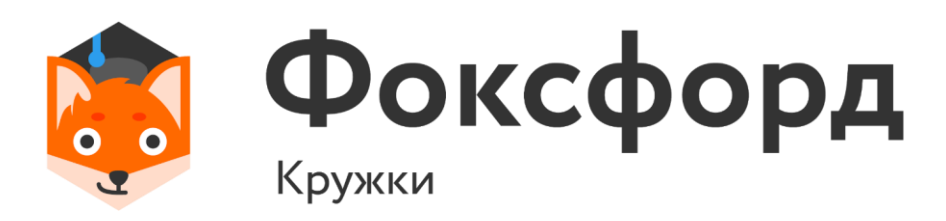

while Условие1: Блок инструкций 1 Отступ!

- Например:
- $x = 5$
- while x>0:

print(x)  $x = 1$ 

5  $\overline{4}$ 3 

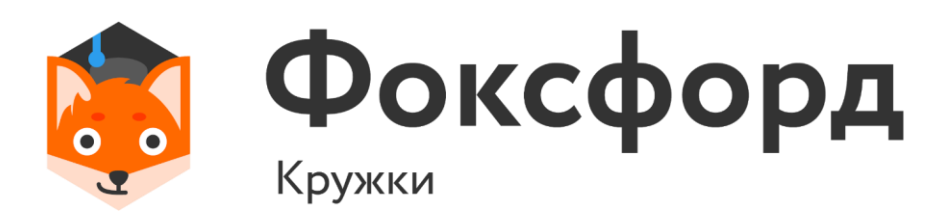

while Условие1: Блок инструкций 1 Отступ!

- Однако!
- $x = 5$
- while x>0:
	- $x = 1$
	- $print(x)$

 $\overline{4}$ 3  $\overline{2}$ 

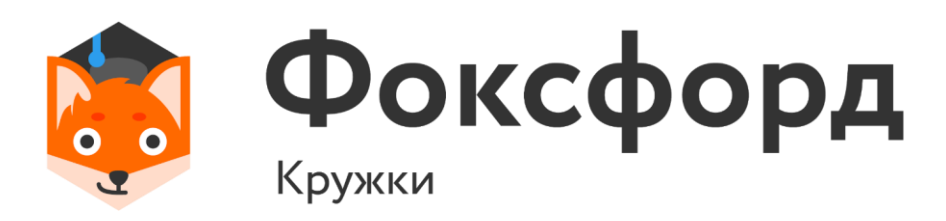

### **Знаки отношений**

## < Меньше > Больше Меньше или равно >= Больше или равно Равно Не равно

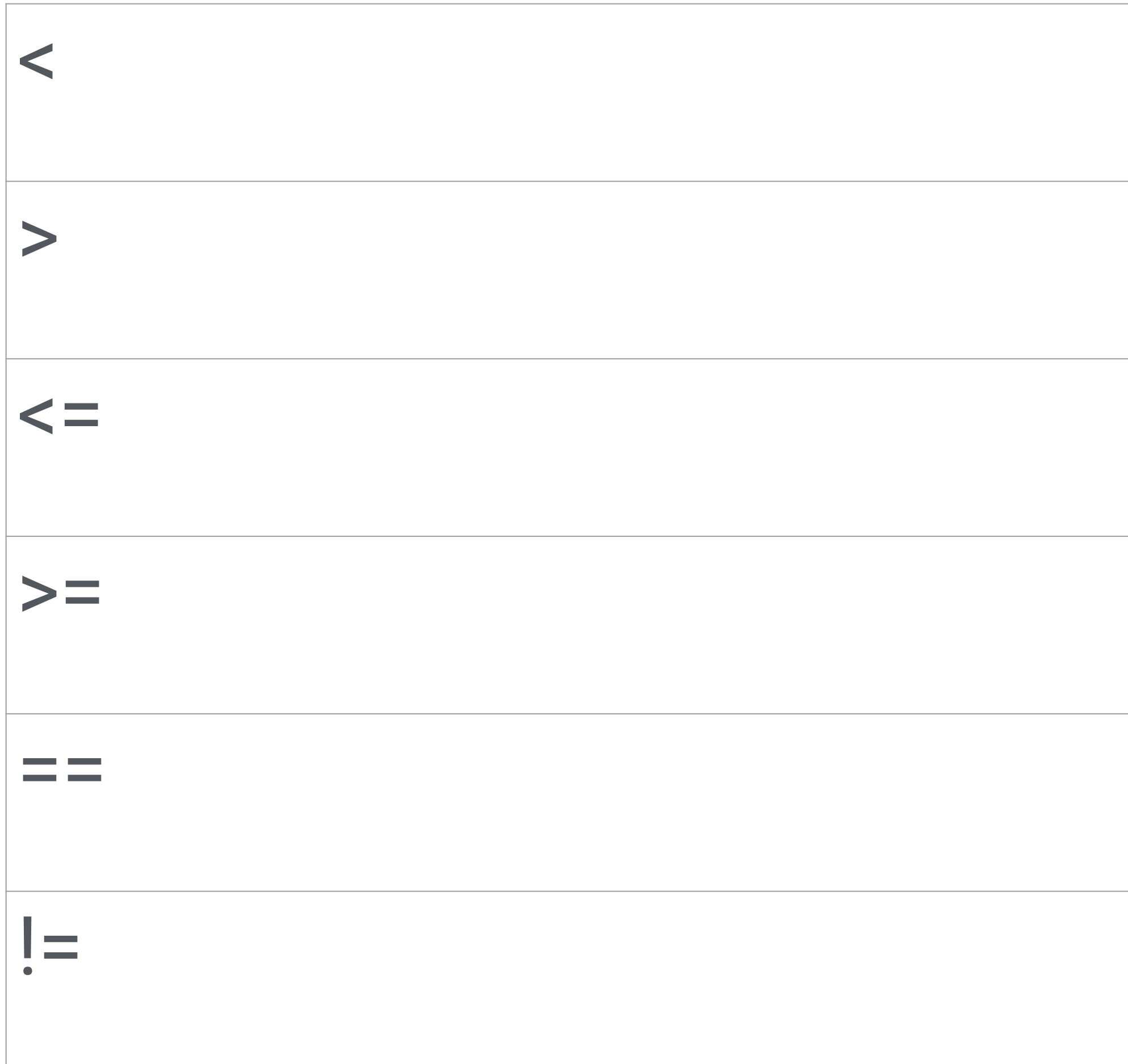

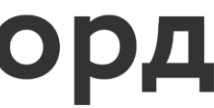

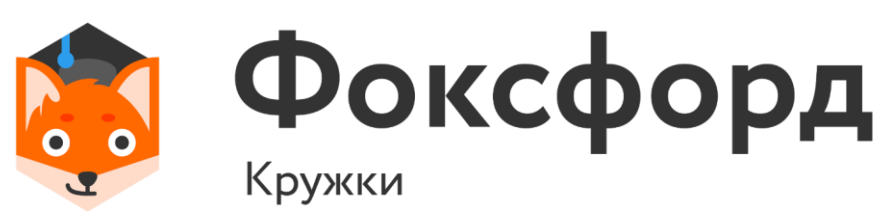

### Логические высказывания

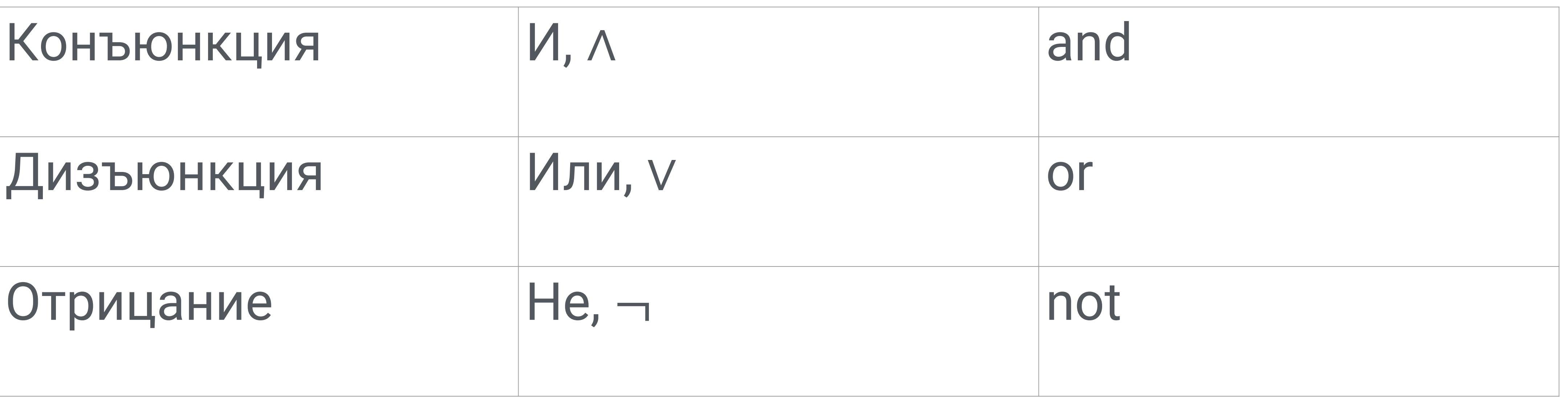

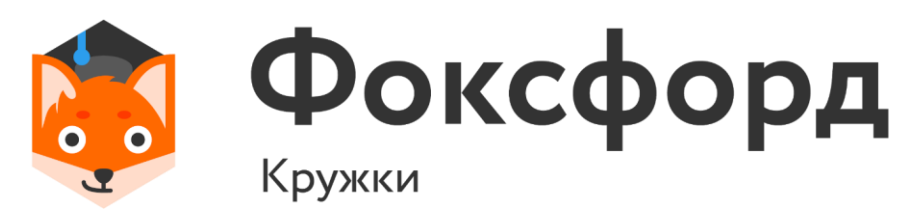

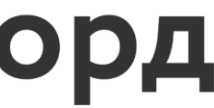

- Приоритет :
- 1. ОТНОШЕНИЯ  $(<, >, < =, > =, ==, !=)$
- 2. not (отрицание, «не»)
- 3. and (конъюнкция, «и»)
- 4. or (дизъюнкция, «или»)

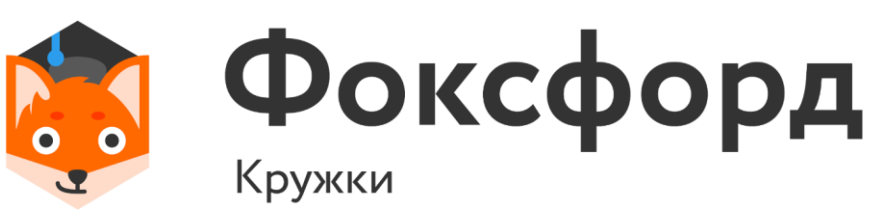

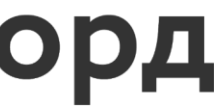

### **Приоритет операций**

while Условие1: Блок инструкций 1 Отступ!

• Однако в цикле while может стоять и числовое выражение тоже:  $x=3$ while x-1: print(x)  $x=1$ 3 2

## **Цикл while**

### Отступы обозначают ветвление в программе.

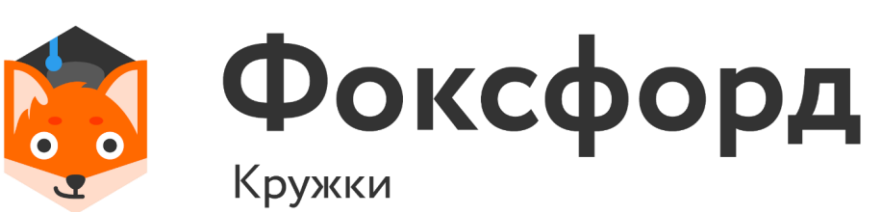

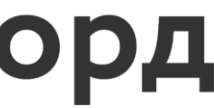

Цикл будет выполняться, пока условие цикла не станет равным нулю.

while Условие1: Блок инструкций 1 else: Блок инструкций 2 Отступ!

### **Цикл while**

### Отступы обозначают ветвление в программе.

## В случае завершения цикла выполнится блок инструкций

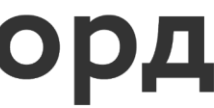

else (даже без захода в цикл!)

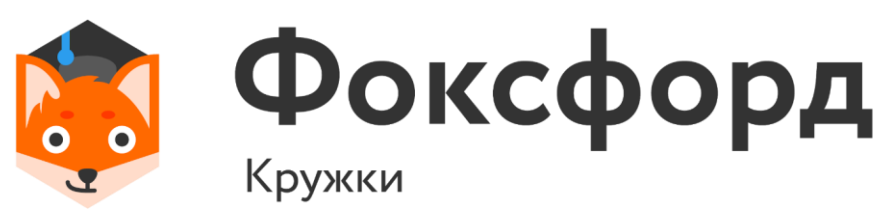

### Инструкции управления циклом

while Условие1: Блок инструкций 1  $\blacksquare$  OTCTYN! while  $i \le n$  \*\* 0.5: if  $n \% i == 0$ :  $k = False$ break

 $i+=1$ 

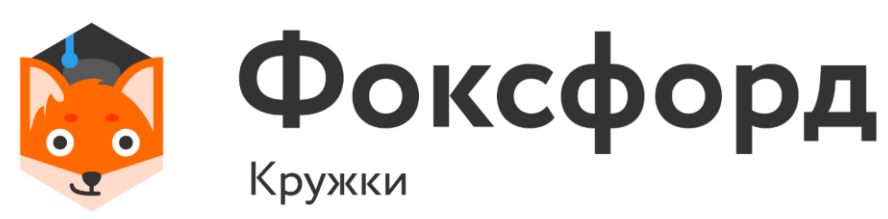

### Отступы обозначают ветвление в программе.

### Инструкция break позволяет осуществить полный выход из цикла

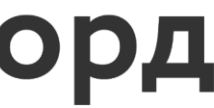

### Инструкции управления циклом

while Условие1: Блок инструкций 1 Отступ!  $x = -10$ while  $x \le 10$ :  $= \frac{1}{x+1}$ if  $x == -1$ :  $x+=1$ continue  $print("{·}+7.4f}'.format(1/(x+1)))$  $i+=1$ 

### Инструкция continue позволяет осуществить выход из текущей итерации

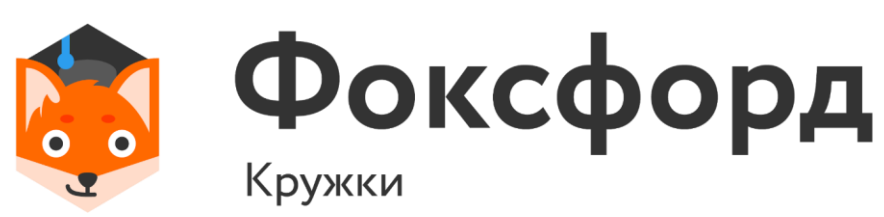

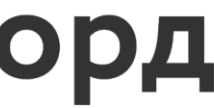

- По данному натуральному числу N распечатайте все квадраты натуральных чисел, не превосходящие N, в порядке возрастания.
- Вводится только натуральное число N.

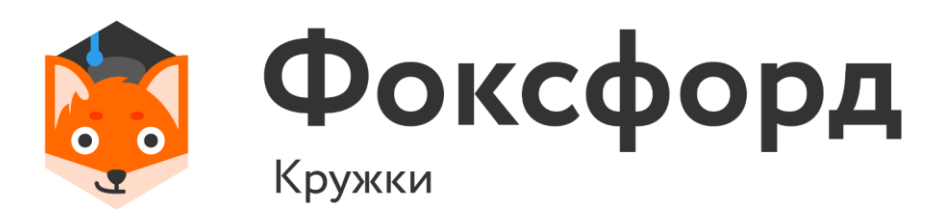

• По данному натуральному числу N распечатайте все квадраты натуральных чисел, не превосходящие N, в порядке возрастания.

```
n=int(input))i=1while i \leq n**0.5:
print(i**2)
i+z=1
```
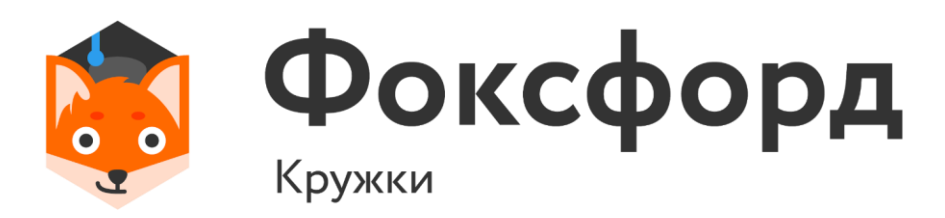

• По данному натуральному числу N распечатайте все квадраты натуральных чисел, не превосходящие N, в порядке возрастания.

 $n=int(input())$ for i in range(1,  $int(n**0.5)+1$ ): print(i\*\*2)

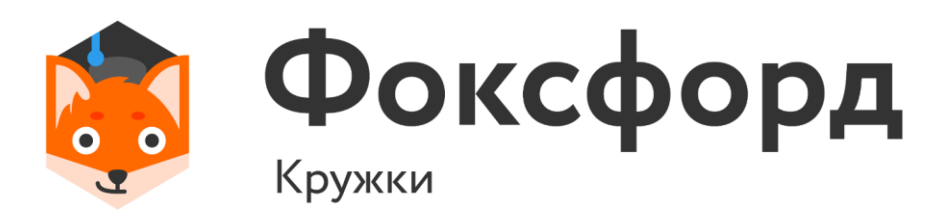

- Вклад в банке составляет x рублей. Ежегодно он увеличивается на p процентов, после чего дробная часть копеек отбрасывается. Определите, через сколько лет вклад составит не менее y рублей. • Программа получает на вход три натуральных числа: x, p, y.
	-

### • Программа должна вывести одно целое число

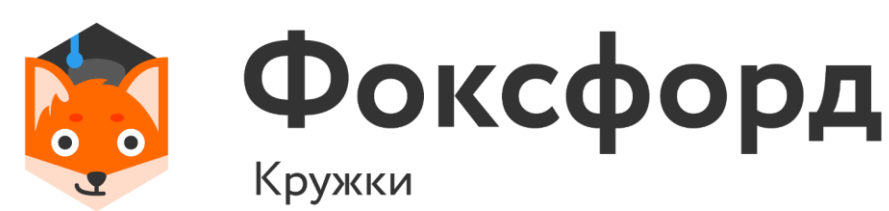

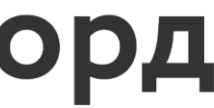

### **Задача 2**

```
x = int(input())*100p = int(input))y = int(input())*100k = 0while x < y:
x == p * x // 100k + 1print(k)
```
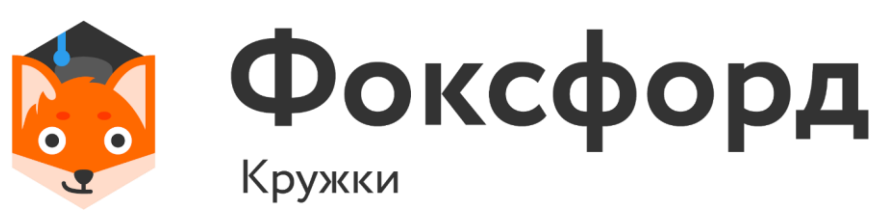

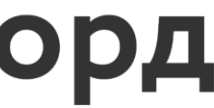

### Задача З

случае.

Операцией возведения в степень пользоваться нельзя!.

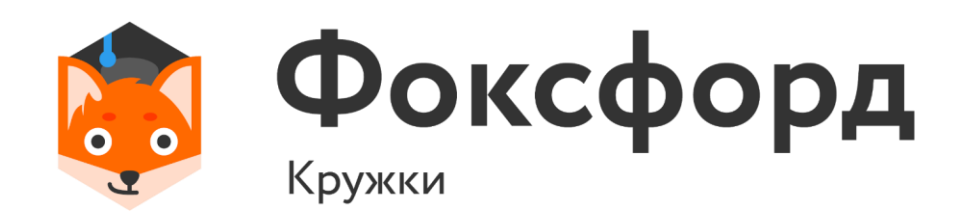

### • Дано натуральное число N. Выведите слово YES, если число N является точной степенью двойки, или слово NO в противном

### Задача З

```
n = int(input())i = 1while i<=n:
if i == n:
  print("YES")
  break
i*=2else:
print("NO")
```
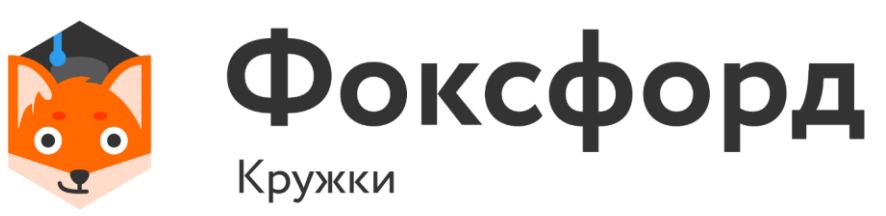

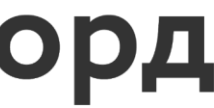

- Последовательность состоит из натуральных чисел и завершается числом 0. Определите, какое количество элементу.
- служит как признак ее окончания).

• Вводится последовательность целых чисел, оканчивающаяся числом 0 (само число 0 в последовательность не входит, а

# элементов этой последовательности, равны ее наибольшему

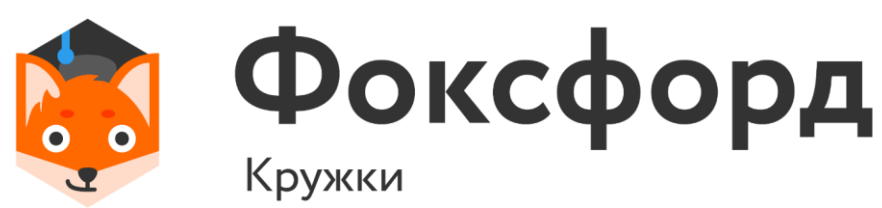

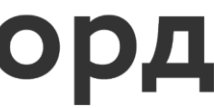

 $n = int(input())$  $Max = n$  $i=0$ while n: if Max<n:  $Max = n$  $i = 0$ if  $Max == n$ :  $i = i+1$  $n = int(input())$ print(i) **Задача 4**

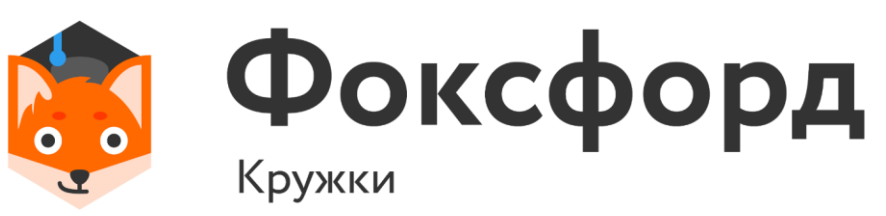

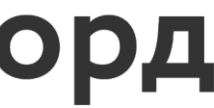

## завершается числом 0. Определите среднее значение этой

- Последовательность состоит из натуральных чисел и последовательности.
- служит как признак ее окончания).

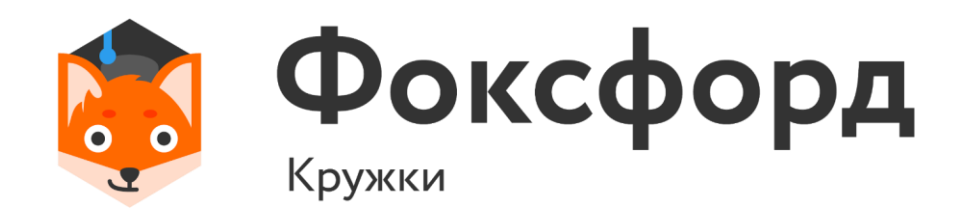

• Вводится последовательность целых чисел, оканчивающаяся числом 0 (само число 0 в последовательность не входит, а

### **Задача 4.1**

 $s = int(input))$  $count = 1$ while(True):  $i = int(input())$ if  $i == 0$ : break  $s + i$ count  $+= 1$ **Задача 4.1**

print(s/count)

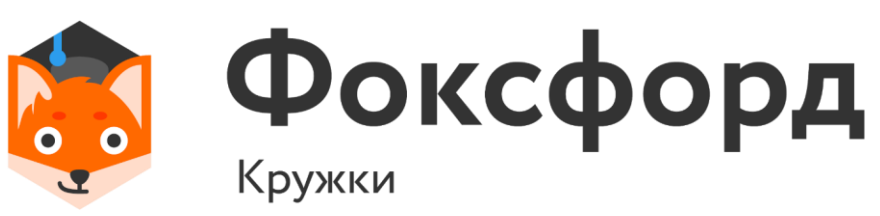

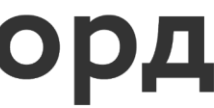

• Последовательность Фибоначчи определяется так:

По данному натуральному числу n определите n-е число Фибоначчи n.

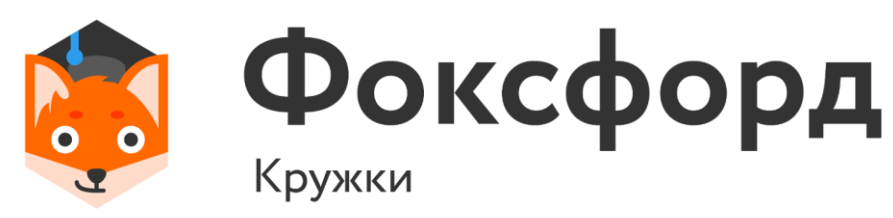

## $\varphi_0 = 0, \varphi_1 = 1, ..., \varphi_n = \varphi_{n-1} + \varphi_{n-2}$

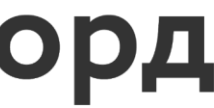

### **Задача 5**

 $n = int(input())$  $a1=0$  $a=0$  $b=1$ while n!=1:  $n = 1$  $a1 = a$  $a = b$  $b=a1+b$ print(b)

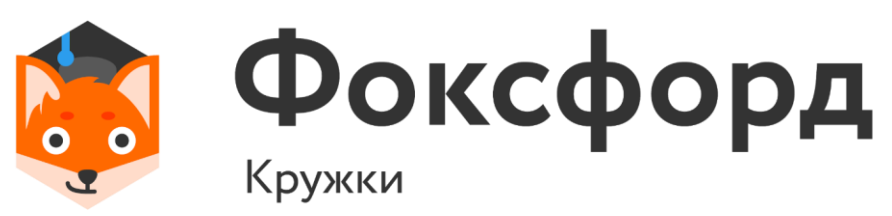

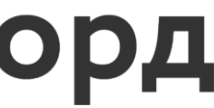

### Задача 5.1

- Последовательность Фибоначчи определяется так:
- 
- Если А не является числом Фибоначчи, выведите число -1.

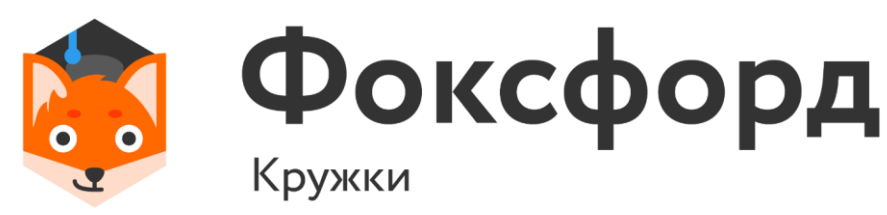

 $\varphi_0 = 0, \varphi_1 = 1, ..., \varphi_n = \varphi_{n-1} + \varphi_{n-2}$ 

Дано натуральное число А. Определите, каким по счету числом Фибоначчи оно является, то есть выведите такое число n, что  $\varphi_n = A$ 

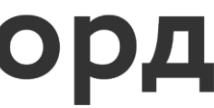

 $a=0$  $i=1$  $b=1$ while n!=b:  $a + b$  $a, b = b, a$  $i + 1$ if n<b:  $i = -1$ break print(i) **Задача 5.1**

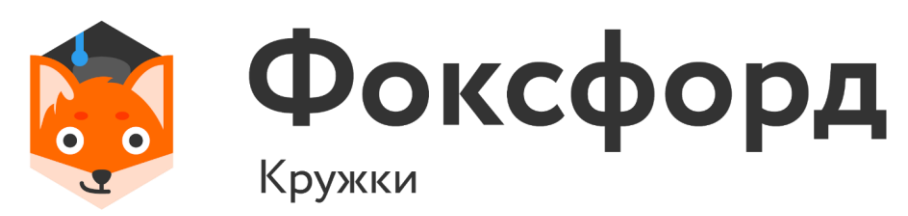

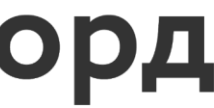

## Спасибо за внимание!

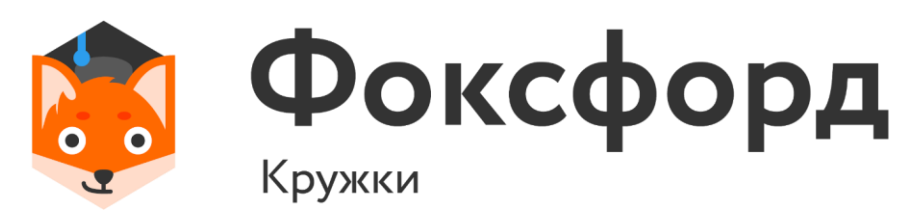

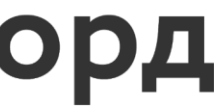